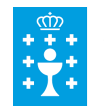

## **ORZAMENTO DE GASTOS DESAGREGADOS POR PARTIDAS**

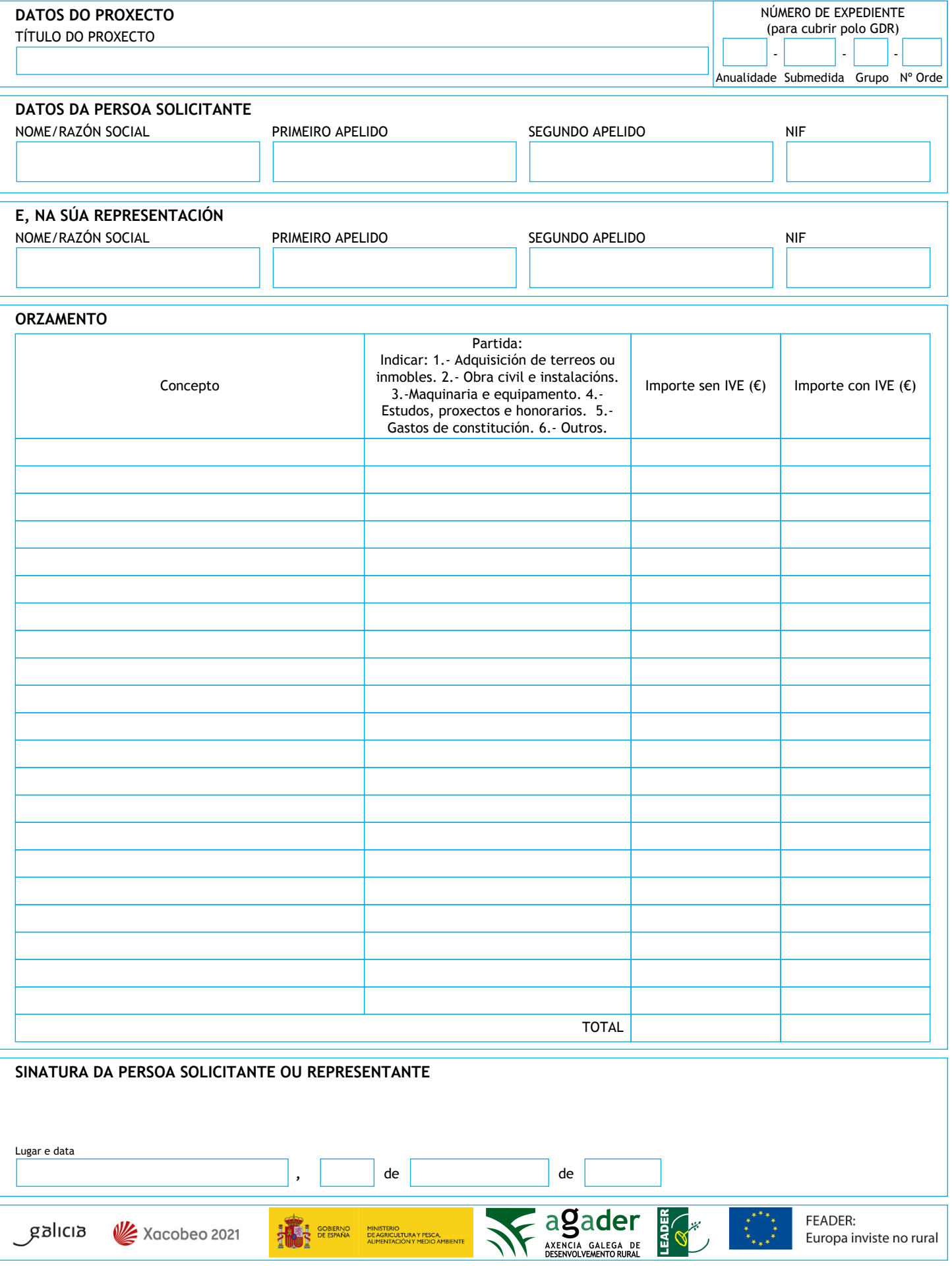